## **Flow of actions around the Exchange Mechanisms relevant for the NCP**

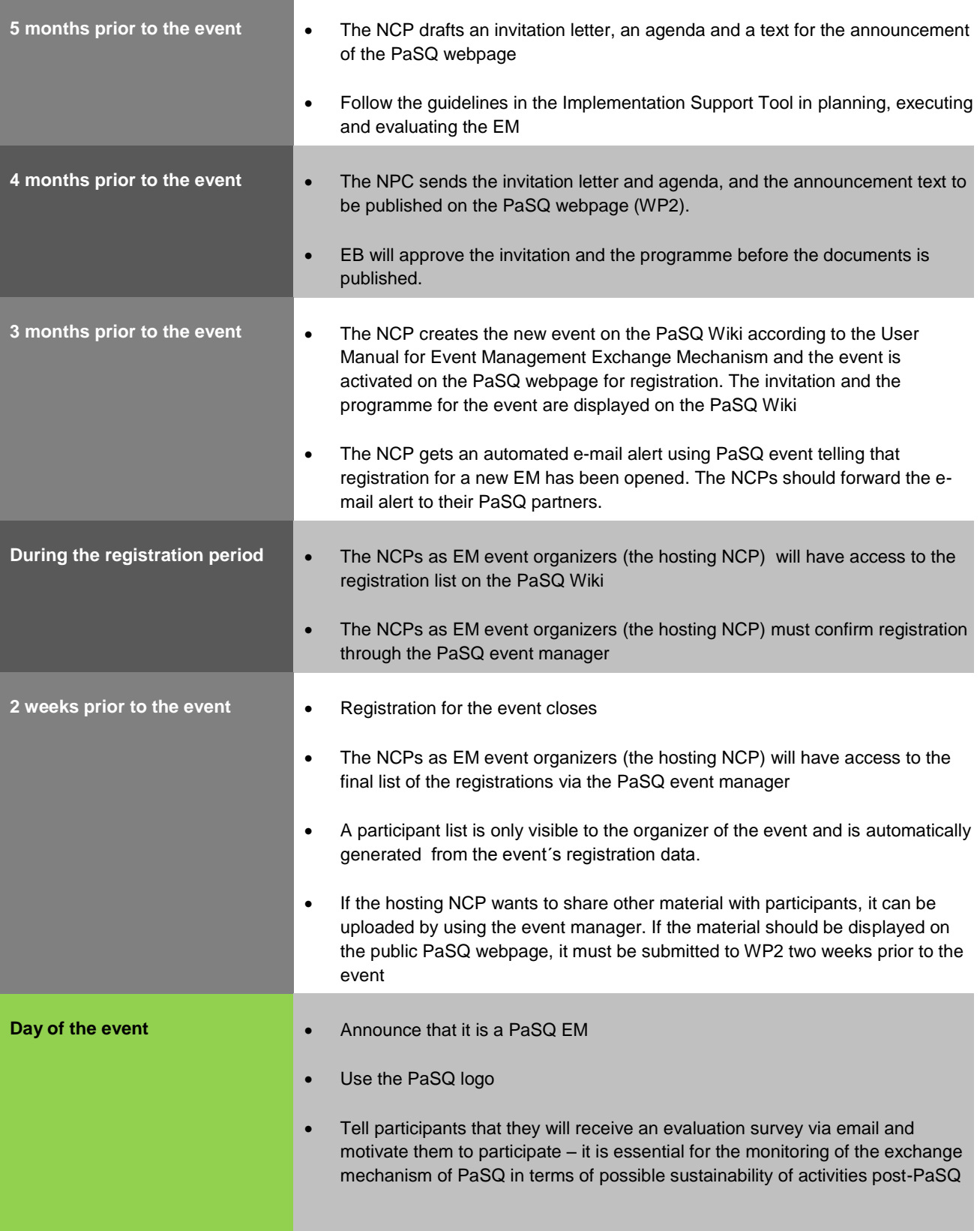

## **Flow of actions around the Exchange Mechanisms relevant for the NCP**

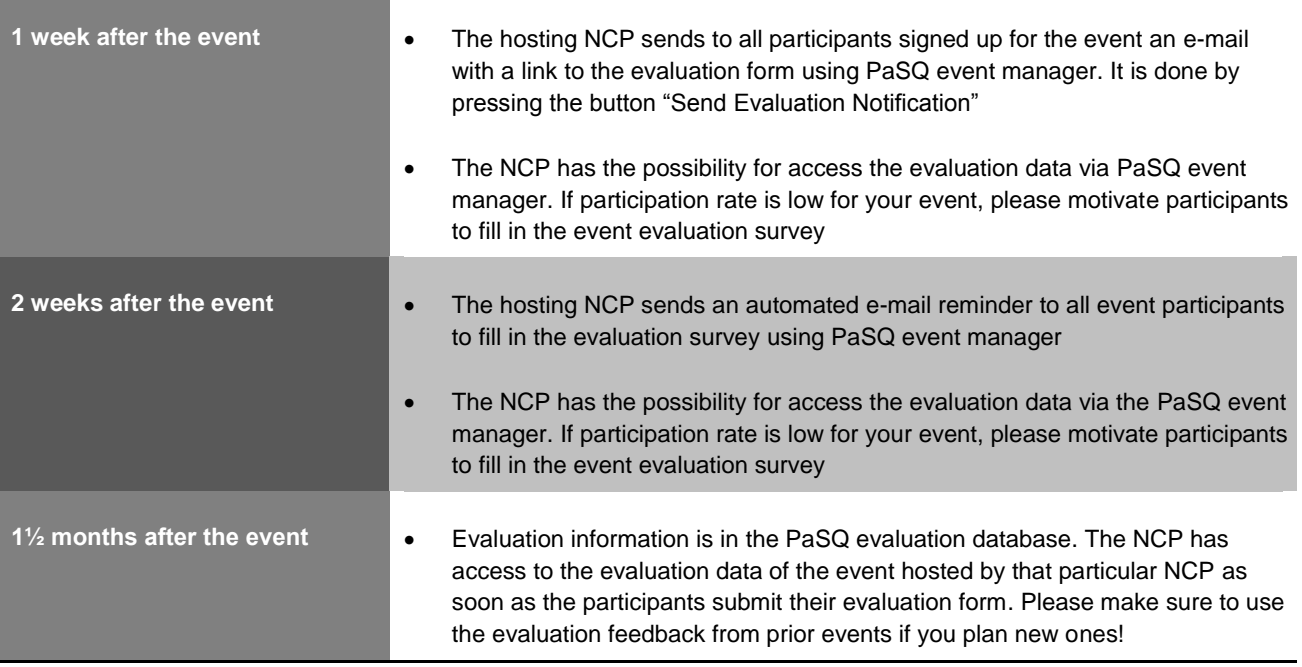